## **Cornell University Office of the University Registrar**

## **Common Student Center Enrollment Error Messages Updated December 1, 2020**

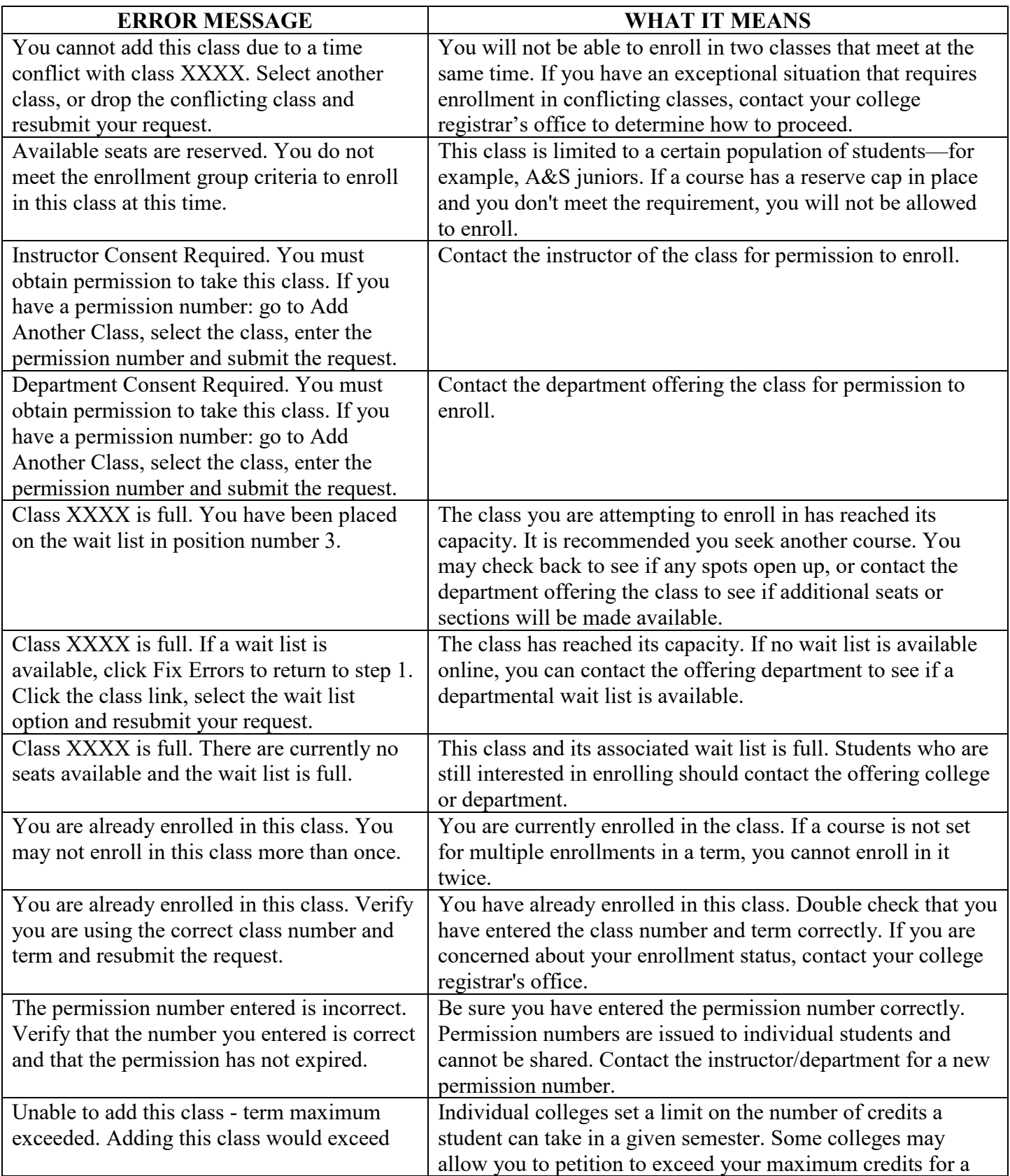

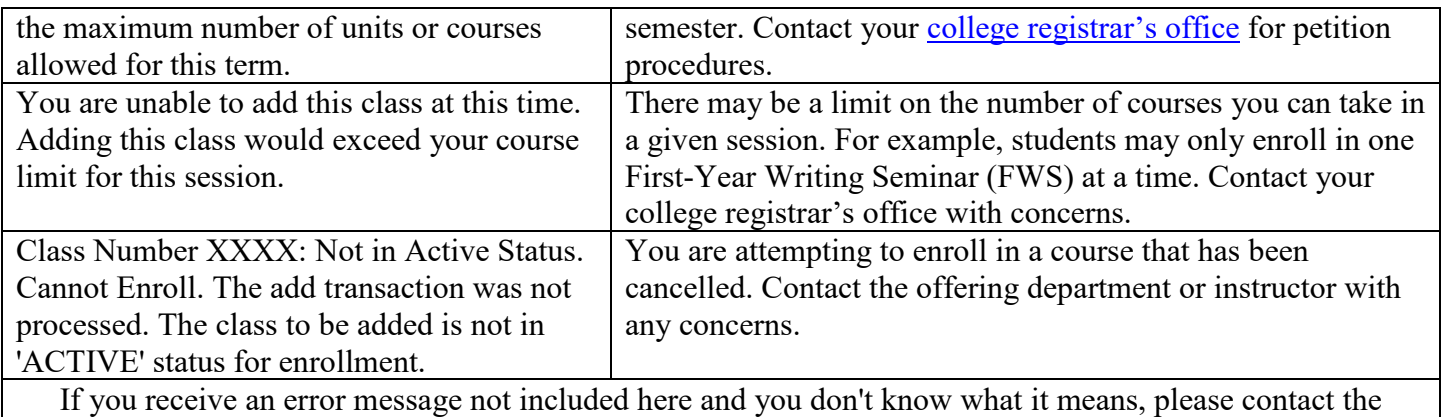

Student Center Helpline at **coursenroll@cornell.edu**.